# **CPS-333 Network Configuration Management (NCMP)** scope for I release considerations

- Reference Material
- Open Issues & Decisions
- Istanbul Roadmap
- Priorities & Scope for Istanbul Release
- API Changes
  - Datastore, Paths and Format Combinations for Read Operations
    - Read Example
  - Datastore, Paths and Format Combinations for Write Operations
    - Write Example
- Epics Summary
- Data Stores
  - Datastore Mapping in ONAP DMI Plugin impl.
    - Component description diagram
- Interfaces
- Sequence diagrams

#### Reference Material

- CPS-333 Getting issue details... STATUS
- REQ-717 Getting issue details... STATUS
- Release Planning: Istanbul
- https://wiki.onap.org/download/attachments/93006150/CPS-NCMP-Design.pptx?version=1&modificationDate=1614348138000&api=v2

### Open Issues & Decisions

| # | Description                                                                                                    | Notes                                                                                                    | Decision                                                                                                    |
|---|----------------------------------------------------------------------------------------------------|----------------------------------------------------------------------------------------------------|----------------------------------------------------------------------------------------------------|
| 1 | How to deal with hardcoded E2E NW Slicing model, spike                                                                  | 23 Apr 2021 Discusdons started with E2E NW Slicing Team, to be continued next week                                                                                                    |                                                                                                    |
| 2 | Which Simulator to use? NetConf Simulator Netopeer v2  1. Nokia 2. Ericsson 3. Honeycomb(?) 4. lighty netconf simulator | Rahul Tyagi Ericsson more lightweight, more experience. Available CSIT standard setup  Swaminathan Seetharaman mentioned 'Honeycomb' simulator they used before. Need to investigate if it supports get-schema method over RESTConf/NetConf  Need to check if we can use it with E2E NW Slicing model                                                                | For E2E use case Honeycomb simulator wil be used. If needs be for certain non E2E functionality where this simulator has limitations the team can still decide to test/develop against NeToPeer simulator |
| 3 | Should (ONAP) dmi-instance<br>be as separate (springboot)<br>application<br>Could be part of DMI Manager                | DMI-Instance interface should be an open standard                                                                                                    | Tony Finnerty and Team to allow easy integration of future 3rd part DMI-Plugin instances a separate application with its own REST Interface is required                                                   |
| 4 | What datastores are supported /recognized by NCMP Interface in Istanbul Release                                         | Suggested, see Datastore paths and format combinations section below  1. ncmp-datastores:operational (will use cached data when sync=On) 2. ncmp-datastores:running (will forward to DMI-Plugin in Istanbul release) 3. ncmp-datastores:passthrough-operational (always forward to DMI-Plugin) 4. ncmp-datastores:passthrough-running (always forward to DMI-Plugin) | Suggestions in previous column were agreed in CPS Weekly meeting 04 Jun 2021                                                                                                    |
| 5 | What datastores are supported /recognized by (ONAP) DMI-Plugin Interface in Istanbul Release                            | Suggested exact same as NCMP supported options  1. ncmp-datastores:operational (for cmhandles with sync=Off) 2. ncmp-datastores:running 3. ncmp-datastores:passthrough-operational 4. ncmp-datastores:passthrough-running                                                                                                    | Suggestions in previous column were agreed in CPS Weekly meeting 04 Jun 2021                                                                                                    |

| 6 | How to handle any other (custom) datastore value         |                                                        | Agreed in CPS Weekly meeting 04 Jun 2021 : Both NCMP and DMI-<br>Plugin wil not support any other datastore value in the Istanbul<br>timeframe                  |
|---|----------------------------------------------------------|--------------------------------------------------------|----------------------------------------------------------------------------------------------------|
| 7 | What to do with old CM-Proxy interface implemented in H. | Methods never really used by E2E Network Slicing team. | Methods will be 'deprecated' using Open API option for that Replace and refactor other layers as needs when new methods using the new API are being implemented |

# Istanbul Roadmap

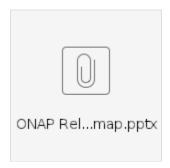

# Priorities & Scope for Istanbul Release

| Priority | Description                                                                    | Notes                                                                                                    | Istanbul<br>commitment<br>/delivery | Jira(s)                                |
|----------|--------------------------------------------------------------------------------|----------------------------------------------------------------------------------------------------|-------------------------------------|----------------------------------------|
| 1        | Publish and Share NCMP<br>Rest interface proposal                              | detailed for Istanbul scope, general structure only for functionality related to later releases                                       | Committed & Delivered               | CPS-391 - Getting issue details STATUS |
| 2        | Publish and Share DMI Plugin<br>Rest interface proposal                        | detailed for Istanbul scope, general structure only for functionality related to later releases                                       | Committed & Delivered               | CPS-390 - Getting issue details STATUS |
| 3        | Register a DMI Plugin with NCMP                                                | DMI plugin registration is implicit part of CM handle registration (inventory update), REST endpoint on NCMP (can be multiple calls)  | Committed & Delivered               | CPS-350 - Getting issue details STATUS |
|          |                                                                                |                                                                                                    |                                     | CPS-384 - Getting issue details STATUS |
|          |                                                                                |                                                                                                    |                                     | CPS-352 - Getting issue details STATUS |
|          |                                                                                |                                                                                                    |                                     | CPS-353 - Getting issue details STATUS |
|          |                                                                                |                                                                                                    |                                     | CPS-389 - Getting issue details STATUS |
|          |                                                                                |                                                                                                    |                                     | CPS-442 - Getting issue details STATUS |
|          |                                                                                |                                                                                                    |                                     | CPS-403 - Getting issue details STATUS |
|          |                                                                                |                                                                                                    |                                     | CPS-404 - Getting issue details STATUS |
|          |                                                                                |                                                                                                    |                                     | CPS-405 - Getting issue details STATUS |
|          |                                                                                |                                                                                                    |                                     |                                        |
| 4        | Support method to add initial inventory (e.g. hidden REST endpoint on ONAP DMI | Additional properties for ONAP plugin may need ODL mountpoint, stored by NCMP and later provided to DMI plugin for each request. The  | Committed & Delivered               | CPS-445 - Getting issue details STATUS |
|          | plugin)                                                                        | mountpoint is created outside of CPS and DMI plugin.                                                                                  |                                     | CPS-385 - Getting issue details STATUS |
|          |                                                                                | Note 1: This method (hidden REST endpoint) is expected to be a temporary solution, additional options are part of stretch goal (#13). |                                     | CPS-406 - Getting issue details STATUS |
|          |                                                                                | Note 2: Adding the initial inventory should also trigger a model-sync for each node in that inventory (step #8)                       |                                     |                                        |
|          |                                                                                |                                                                                                    |                                     |                                        |

| 5  | Support ncmp-datastores:<br>passthrough-<br>operational for reading                                         | See CPS-391 page for details about supported operations and combinations. Note: There can be some overlap between work items for #5, #6,              | Committed & Delivered                                           | CPS-388 - Getting issue details STATUS |
|----|----------------------------------------------------------------------------------------------------|----------------------------------------------------------------------------------------------------|-----------------------------------------------------------------|----------------------------------------|
|    | data (single CM handle, synchronous only)                                                                   | #11 and #12. RestConf: content=all NO conversion. NO schema's in OpenAPI Ymll (just String)                                                           |                                                                 | CPS-394 - Getting issue details STATUS |
|    |                                                                                                    | (just string)                                                                                                    |                                                                 | CPS-486 - Getting issue details STATUS |
|    |                                                                                                    |                                                                                                    |                                                                 | CPS-487 - Getting issue details STATUS |
| 6  | Support ncmp-datastores:<br>passthrough-running for<br>reading and writing data                             | See CPS-391 page for details about supported operations and combinations. Note: There can be some overlap between work items for #5, #6,              | Committed but<br>Partly Delivered:                              | CPS-395 - Getting issue details STATUS |
|    | (single CM handle, synchronous only)                                                                        | #11 and #12. Almost identical to step #5 above just RestConf: content=config                                                                          | <ul><li>'create'<br/>delivered</li><li>'update' &amp;</li></ul> | CPS-562 - Getting issue details STATUS |
|    |                                                                                                    |                                                                                                    | 'delete'<br>delayed<br>until<br>Jakarta.                        | CPS-532 - Getting issue details STATUS |
|    |                                                                                                    |                                                                                                    | See R10<br>NCMP<br>Requiremen                                   | CPS-575 - Getting issue details STATUS |
|    |                                                                                                    |                                                                                                    | ts                                                              |                                        |
| 7  | Inventory Changes: define and implement interface in NCMP to allow DMI plugin to                            | Overlap with #3, used by #4 and #13                                                                                                    | Committed & Delivered                                           | CPS-443 - Getting issue details STATUS |
|    | add, update & remove CM handles                                                                             |                                                                                                    |                                                                 | CPS-444 - Getting issue details STATUS |
| 8  | Model discovery (automatic retrieval and caching of model information in NCMP for a CM handle)              | NCMP queries DMI plugin that provides information, for ONAP retrieved via SDNC/ODL                                                                    | Committed &<br>Delivered                                        | CPS-386 - Getting issue details STATUS |
|    | nanas,                                                                                                    |                                                                                                    |                                                                 | CPS-483 - Getting issue details STATUS |
|    |                                                                                                    |                                                                                                    |                                                                 | CPS-484 - Getting issue details STATUS |
|    |                                                                                                    |                                                                                                    |                                                                 | CPS-505 - Getting issue details STATUS |
|    |                                                                                                    |                                                                                                    |                                                                 | CPS-506 - Getting issue details STATUS |
|    |                                                                                                    |                                                                                                    |                                                                 | CPS-508 - Getting issue details STATUS |
|    |                                                                                                    |                                                                                                    |                                                                 | CPS-531 - Getting issue details STATUS |
| 9  | Retrieve list of modules (names) for a CM handle                                                            | Used by applications to get cached information from NCMP about models                                                                                 | Committed & Delivered                                           | CPS-485 - Getting issue details STATUS |
| 10 | Explicit (initial) data-sync for<br>a CM handle (extend model-<br>sync started in step #8)                  | Triggered by client using REST endpoint on NCMP                                                                                                    | Delayed until<br>Jakarta                                        | CPS-507 - Getting issue details STATUS |
| 11 | Support ncmp-datastores:<br>operational for reading<br>data (single CM handle,<br>synchronous only)         | See CPS-391 page for details about supported operations and combinations. Note: There can be some overlap between work items for #5, #6, #11 and #12. | Delayed until<br>Jakarta                                        | CPS-382 - Getting issue details STATUS |
| 12 | Support namp-datastores:<br>running for reading and<br>writing data (single CM<br>handle, synchronous only) | See CPS-391 page for details about supported operations and combinations. Note: There can be some overlap between work items for #5, #6, #11 and #12. | Delayed until<br>Jakarta                                        |                                        |
| 13 | Support dynamic inventory changes (ONAP DMI Plugin)                                                         | React to events from AAI sent over DMaaP, in turn using API in #7 for updates                                                                         | Delayed until<br>Jakarta                                        | CPS-392 - Getting issue details STATUS |
|    |                                                                                                    | Possible in a generic way o it can also listen to similar events sent by SDN-R (as suggested by Ahila P)                                              |                                                                 | CPS-393 - Getting issue details STATUS |
| 14 | Retrieve list of cm-handles that have a given module                                                        |                                                                                                    | Delayed until<br>Jakarta                                        |                                        |
| 15 | Automatic (optional) Data<br>Sync                                                                           | Metadata (per cmHandle) controls whether this will happen or not                                                                                      | Out of Scope                                                    |                                        |
| 16 | Implement -async option for CRUD and Patch operations                                                       |                                                                                                    | Out of Scope                                                    |                                        |
| 17 | Support multiple cmHandles in a single call (bulk)                                                          |                                                                                                    | Out of Scope                                                    |                                        |
| 18 | Support all cmHandles in a single call?                                                                     |                                                                                                    | Out of Scope                                                    |                                        |

| 19 | Invoke YANG modelled RPC | Out of Scope |
|----|--------------------------|--------------|
|    | or action                |              |

### **API Changes**

To support the added functionality in NCMP, changes are expected in the CPS external interface **CPS-E-05**. (For overview of CPS interfaces, see the CPS architecture page.) Changes are planned in the following areas, matching items in the scope/priority table above:

- New APIs for reading data for CM handle
- New APIs for writing data for CM handle
- New API to request data sync for CM handle
- New API to retrieve model information for CM handle
- (stretch goal) New API to retrieve list of CM handles supporting a given module

Some existing CPS-E-05 APIs may be removed or deprecated if not currently used. See Decision #7

In addition to external APIs, extensions may be made to the CPS Core library to support some NCMP use cases. Plugin APIs will also be added to support communication between NCMP and DMI plugins.

Excerpt from CPS-391Spike: Define and Agree NCMP REST Interface :

#### Datastore, Paths and Format Combinations for Read Operations

|   | State         |                                      | In                           | put                                |                                                                     | Behavior                                                                |                | Data                              | Notes                                                                                                    |
|---|---------------|--------------------------------------|------------------------------|------------------------------------|---------------------------------------------------------------------|-------------------------------------------------------------------------|----------------|-----------------------------------|----------------------------------------------------------------------------------------------------|
| # | Data-<br>Sync | Datastore<br>parameter               | Expected resourcePath format | Accept-<br>Header                  | Fields<br>(filter)                                                  |                                                                         | Data<br>Source | Included<br>DataNodes<br>(config) |                                                                                                    |
| 1 | On            | Not Specified                        | cpsPath                      | application<br>/yang-<br>data+json | N/A                                                                 | Not supported                                                           | N/A            | N/A                               |                                                                                                    |
| 2 | On            | Not Specified                        | cpsPath                      | application<br>/json               | N/A                                                                 | Not supported                                                           | N/A            | N/A                               |                                                                                                    |
| 3 | Off           | Not Specified                        | cpsPath                      | application<br>/yang-<br>data+json | N/A                                                                 | Not supported                                                           | N/A            | N/A                               |                                                                                                    |
| 4 | Off           | Not Specified                        | cpsPath                      | N/A                                | N/A                                                                 | Not supported                                                           | N/A            | N/A                               | there are NO DataNode objects in CPS to output as JSON)                                                                                                    |
| 5 | Off           | Not Specified                        | other then cpsPath           | N/A                                | N/A                                                                 | Not supported                                                           | N/A            | N/A                               | Not supported Since NCMP can only convert cpsPaths                                                                                                    |
| 6 | On   Off      | ncmp<br>/passthrough-<br>operational | NCMP does not parse          | NCMP does<br>not parse             | depends on DMI-<br>Plugin<br>(supported in<br>ONAP)                 | Resolve DMI plugin  Forward request to plugin  Output received response | DMI-Plugin     | config +<br>non-config            | The DMI plugin may error if the RP or accept header are not supported. The DMI plugin may forward the request without processing too.                         |
| 7 | On   Off      | ncmp<br>/passthrough-<br>running     | NCMP does not parse          | NCMP does<br>not parse             | depends on DMI-<br>Plugin<br>(supported in<br>ONAP)                 | Resolve DMI plugin Forward request to plugin Output received response   | DMI-Plugin     | config-only                       |                                                                                                    |
| 8 | On            | ncmp<br>/operational                 | cpsPath                      | application<br>/yang-<br>data+json | Not supported in Istanbul releases.     Considered for Kohn Release | Read from cache<br>output: application<br>/yang-data+json               | CPS-Core       | config +<br>non-config            | NCMP/CPS-Core needs to remove<br>DataNode wrapping                                                                                                    |
| 9 | On            | ncmp<br>/operational                 | cpsPath                      | application<br>/json               | Not supported in Istanbul releases.     Planned for Kohn Release    | Read from cache output: application/json                                | CPS-Core       | config +<br>non-config            | Output will use DataNode wrapping<br>(as is from CPS-Core)  For forwarding (cached config off) dmi-<br>reposne need to be wrapped explicitly<br>in 'DataNode' |

| 10 | Off      | ncmp<br>/operational | cpsPath | application<br>/yang-<br>data+json | to be determined in<br>spike, see issue<br>#28 | Resolve DMI plugin  Convert cpsPath to RESTConfPath*  Forward request to plugin   Read from DMI plugin  Output application/yang- data+json | DMI-Plugin | config +<br>non-config |  |
|----|----------|----------------------|---------|------------------------------------|------------------------------------------------|----------------------------------------------------------------------------------------------------|------------|------------------------|--|
| 11 | On   Off | ncmp/running         | cpsPath | application<br>/yang-<br>data+json | to be determined in<br>spike, see issue<br>#28 | Resolve DMI plugin  Convert cpsPath to RESTConfPath*  Forward request to plugin   Read from DMI plugin  Output application/yang- data+json | DMI-Plugin | config-only            |  |

<sup>\*</sup>Note Convert cpsPath to RESTConfPath wil only support 'absolute' cpsPath for conversion no query-type paths

#### **Read Example**

```
Read with fields
 \texttt{URI} : \{ \texttt{ncmpRoot} \} / \texttt{ncmp/v1/ch/node123/data/ds/ncmp-datastores:operational/TopElement[@id=1]/SomeFunction[@id=1]? } 
fields=cell-model:Cell/attributes(attr1;attr2)
Header :
    Accept : application/yang-data+json
Response :
     200 OK
{
 "function-model:SomeFunction": [
     "id": "1",
     "cell-model:Cell": [
        "id": "Cell-001",
        "attributes": {
          "attrl": "valuel",
          "attr2": "value2"
        }
       },
        "id": "Cell-002",
        "attributes": {
          "attr3": "value3",
          "attr4": "value4"
      }
    ]
 ]
}
```

#### Works Items for above.

| # | Description                           | Component | Enables |
|---|---------------------------------------|-----------|---------|
| 1 | Forward request from NCMP to CPS-Core | NCMP      | 8,9     |

| 2 | Forward request from NCMP to DMI-Plugin   | NCMP          | 6,7                 |
|---|-------------------------------------------|---------------|---------------------|
| 3 | Convert json (dataNode) to yang-data+json | CPS-Core/NCMP | 8                   |
| 4 | Convert cpsPath to RESTConf Path          | NCMP          | 10,11               |
| 5 | Enhance &fields parameter where needed    | NCMP          | 10,11+fields option |
| 6 | NOT Supported                             | N/A           | 1,2,3,4,5           |

### Datastore, Paths and Format Combinations for Write Operations

- Write operations are only supported on the ncmp-datastores:running and ncmp-datastores:passthrough-running datastores
   The Data Target for all write operation is DMI-Plugin
   Write operations are only supported for config=true data
   Fields and similar parameters are not supported for write operations

|   | State         |           | Input                        |                              |                                                                                                    | Behavior                                                                                                    | Notes                                                                                                    |
|---|---------------|-----------|------------------------------|------------------------------|----------------------------------------------------------------------------------------------------|----------------------------------------------------------------------------------------------------|----------------------------------------------------------------------------------------------------|
| # | Data-<br>Sync | Operation | Datastore<br>parameter       | Expected resourcePath format | Content-Type                                                                                                    |                                                                                                    |                                                                                                    |
| 1 | On   Off      | Create    | ncmp/passthrough-<br>running | NCMP does not parse          | NCMP only checks it<br>is valid JSON, then<br>embeds the data in a<br>larger JSON structure<br>(see CPS-390 page)                 | Resolve DMI plugin  Forward request to plugin  Output received response (success or failure)                                  | The DMI plugin may error if the RP or content type are not supported. The DMI plugin may forward the request without processing too.                |
| 2 | On   Off      | Replace   | ncmp/passthrough-<br>running | NCMP does not parse          | NCMP only checks it<br>is valid JSON, then<br>embeds the data in a<br>larger JSON structure<br>(see CPS-390 page)                 | Resolve DMI plugin  Forward request to plugin  Output received response (success or failure)                                  | The DMI plugin may error if<br>the RP or content type are<br>not supported.<br>The DMI plugin may forward<br>the request without<br>processing too. |
| 3 | On   Off      | Delete    | ncmp/passthrough-<br>running | NCMP does not parse          | NCMP doesn't expect<br>any input data from<br>application, will create<br>request body to DMI<br>plugin without<br>embedded data. | Resolve DMI plugin  Forward request to plugin  Output received response (success or failure)                                  | The DMI plugin may error if the RP or content type are not supported. The DMI plugin may forward the request without processing too.                |
| 4 | On   Off      | Patch     | ncmp/passthrough-<br>running | NCMP does not parse          | NCMP only checks it<br>is valid JSON, then<br>embeds the data in a<br>larger JSON structure<br>(see CPS-390 page)                 | Resolve DMI plugin  Forward request to plugin  Output received response (success or failure)                                  | The DMI plugin may error if<br>the RP or content type are<br>not supported.<br>The DMI plugin may forward<br>the request without<br>processing too. |
| 5 | On   Off      | Create    | ncmp/running                 | cpsPath                      | application/yang-<br>data+json                                                                                                    | Resolve DMI plugin  Convert cpsPath to RESTConfPath  Forward request to plugin  Output received response (success or failure) |                                                                                                    |
| 6 | On   Off      | Update    | ncmp/running                 | cpsPath                      | application/yang-<br>data+json                                                                                                    | Resolve DMI plugin  Convert cpsPath to RESTConfPath  Forward request to plugin  Output received response (success or failure) |                                                                                                    |
| 7 | On   Off      | Delete    | ncmp/running                 | cpsPath                      | N/A                                                                                                    | Resolve DMI plugin  Convert cpsPath to RESTConfPath  Forward request to plugin  Output received response (success or failure) |                                                                                                    |
| 8 | On   Off      | Patch     | nemp/running                 | cpsPath                      | application/yang-data<br>+json<br>(*plain patch)                                                                                  | Resolve DMI plugin  Convert cpsPath to RESTConfPath  Forward request to plugin  Output received response (success or failure) |                                                                                                    |

| 9 | On   Off | Patch | ncmp/running | cpsPath | application/yang-<br>patch+ison | Resolve DMI plugin                            |  |
|---|----------|-------|--------------|---------|---------------------------------|-----------------------------------------------|--|
|   |          |       |              |         | parentypen                      | Convert cpsPath to RESTConfPath               |  |
|   |          |       |              |         |                                 | Forward request to plugin                     |  |
|   |          |       |              |         |                                 | Output received response (success or failure) |  |

## Write Example

| Write Example |  |  |  |
|---------------|--|--|--|
|               |  |  |  |

# **Epics Summary**

Jira filter all user stories in all epics: 0 issues

| # | Epic                                                         | Project<br>/Component      | Description                                                                                                    | Comments                                                                                                    |
|---|--------------------------------------------------------------|----------------------------|----------------------------------------------------------------------------------------------------|----------------------------------------------------------------------------------------------------|
| 1 | CPS-382 - Getting issue details STATUS                       | CPS/NCMP                   | create rest interface on northbound for GET/POST /PUT/DELETE to access yang data.  Note. Currently driven by "E2E Network Slicing" Use Case mix of CPS-CORE and NCMP Interface                                                                                                    | interfaces for yang data are: operational, intended, pass-through (selection can be done by parameter)     check with netconf-sim if current nw slicing yang model can be imported including its imports. |
| 2 | DMI-Registry  CPS-350 - Getting issue details STATUS         | (NCMP) DMI-<br>Registry    | Create dmi-registry. Data Model Inventory Interface (DMI)  'Internal service' no public Java or REST API responsibilities are  1. Store & retrieve cm-handle/dmi-plugin mapping in yang modelled CPS data table.  a. include additional data (key-value pars as provided by dmi-Plugin)  2. Dmi manager is to select the dmi instance at runtime for cm handle for a northbound (write) request |                                                                                                    |
| 3 | DMI-Plugin  CPS-384 - Getting issue details STATUS           | DMI-Plugin<br>(ONAP impl.) | Common standard (REST and Java?) interface for extensibility create dmi plugin for onap. Its responsibility of admin to provide instance of dmi.                                                                                                    | extract dmi-plugin into separate container consensus on rest interface is needed.                                                                                                    |
| 4 | Inventory  CPS-385 - Getting issue details STATUS            | DMI-Plugin<br>(ONAP impl.) | Capability to get initial Inventory     Process Inventory updates                                                                                                    |                                                                                                    |
| 5 | Model & Data Sync  CPS-386 - Getting issue details  STATUS   | DMI-Plugin<br>(ONAP impl.) |                                                                                                    |                                                                                                    |
| 6 | Pass-Through Support  CPS-388 - Getting issue details STATUS | DMI-Plugin<br>(ONAP impl.) | dmi plugin instance (onap-dmi) have sdnc connector to access sdnc.     call get/post/put/delete towards restconf interface (forward northbound write requests)                                                                                                    | Possibly overlaps with #1 E2E Network Slicing                                                                                                    |

```
7 E2E Integration test for CPS /NCMP

INT-1902 - Getting issue details...

STATUS
```

### **Data Stores**

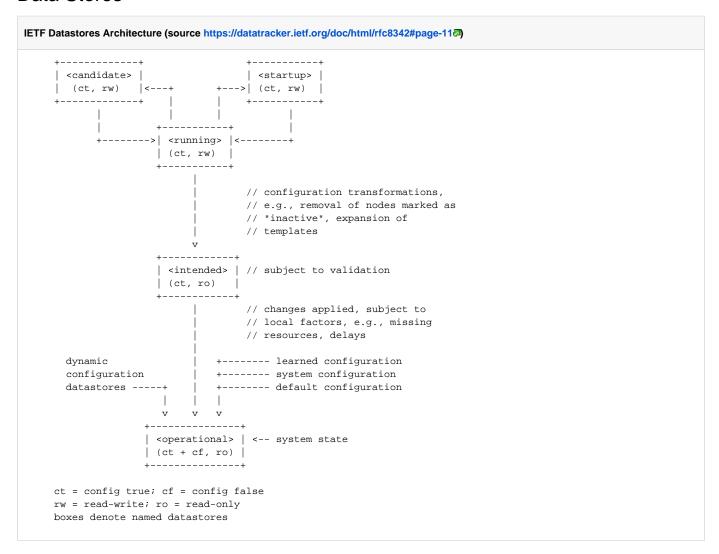

#### Datastore Mapping in ONAP DMI Plugin impl.

| # | Incoming DS value (NCMP & DMI Rest interfaces) | Outgoing (non-NMDA RestConf controller) | Notes         |
|---|------------------------------------------------|-----------------------------------------|---------------|
| 1 | /ds/ncmp-datastores:operational                | content=all                             | CT + CF, RO   |
| 2 | /ds/ncmp-datastores:running                    | content=config                          | CT, RW        |
| 3 | /ds/ncmp-datastores:passthrough-operational    | content=all                             | CT + CF, RO   |
| 4 | /ds/ncmp-datastores:passthrough-running        | content=config                          | CT, RW        |
| 5 | /ds/ <b><anything-else></anything-else></b>    | N/A                                     | Not supported |

# Component description diagram

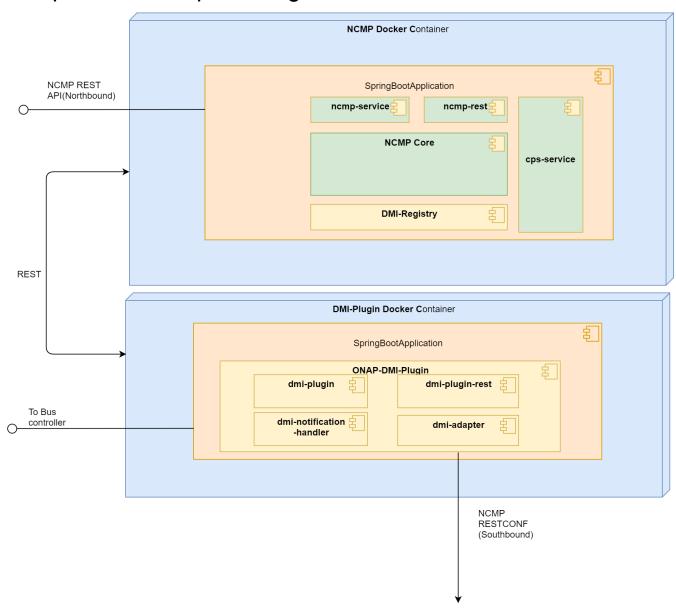

Interfaces

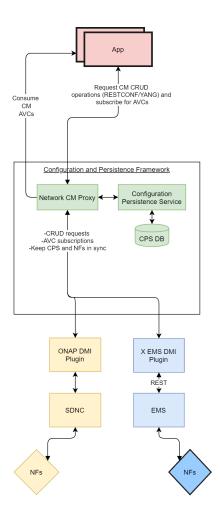

Sequence diagrams

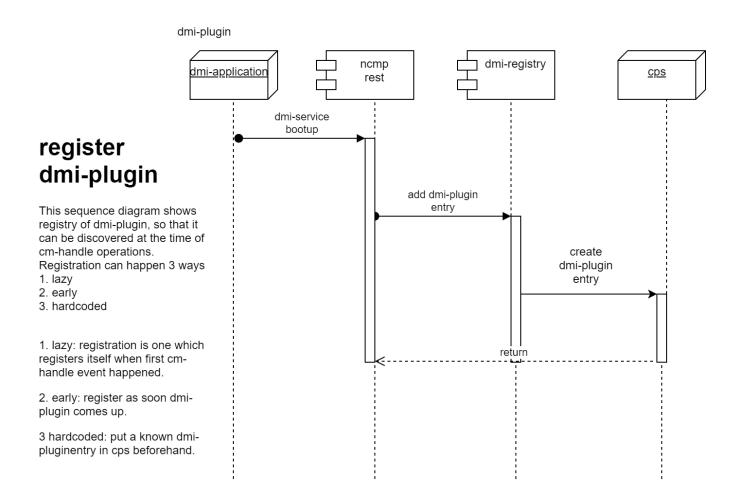

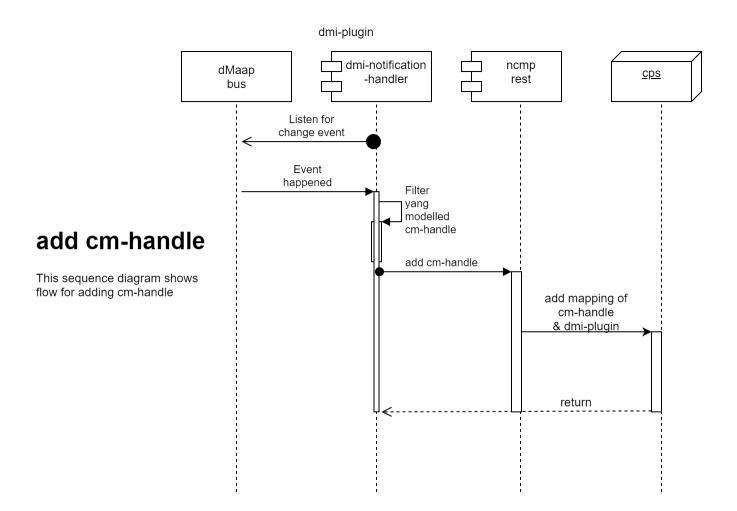

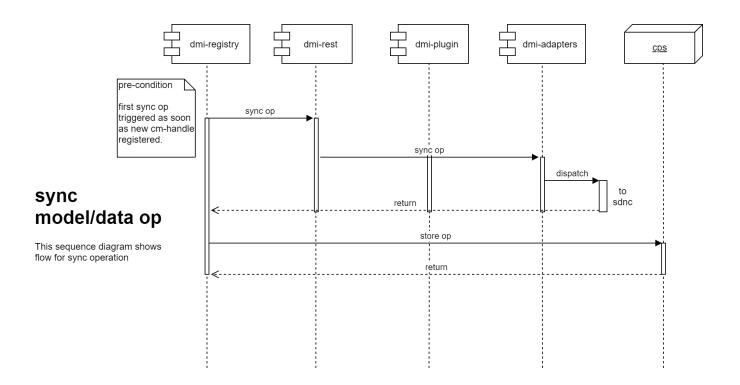

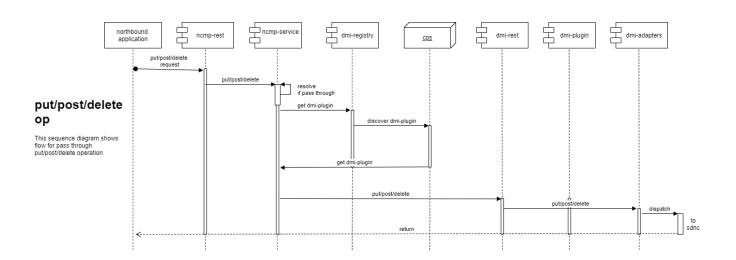

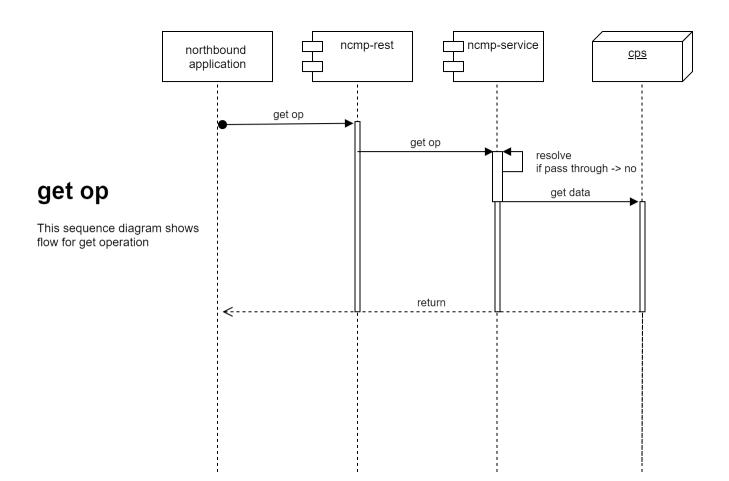